# 重要保管 本紙では、お買いあげいただいた製品についての仕様を記載しております。

型番を控える

## PC-VY10WZH22

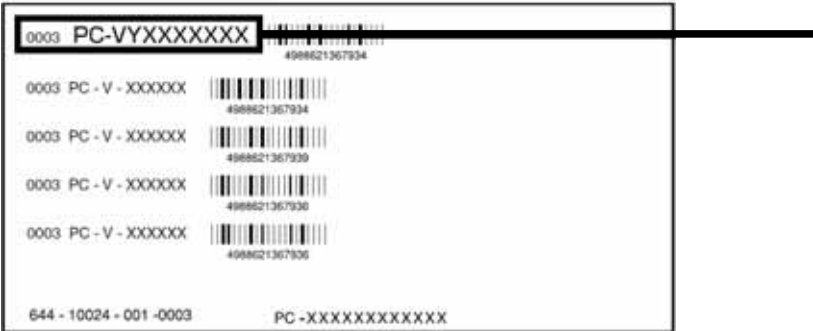

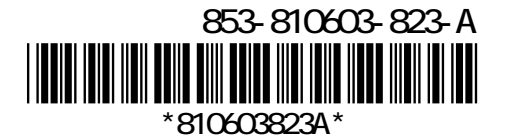

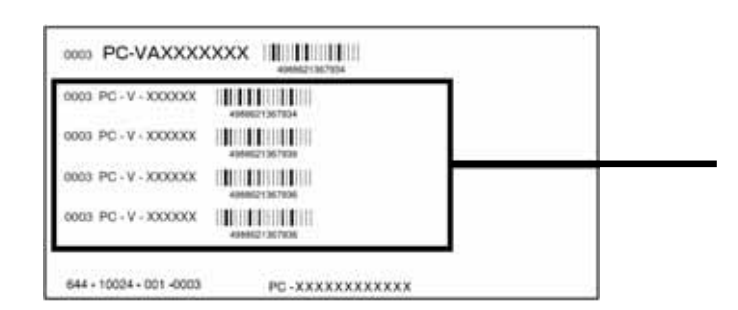

#### $COP$

#### テッカーに記載されている COP 型番は順不同になっています。

cop  $\Box$ 

2

#### PC-N-M2 12

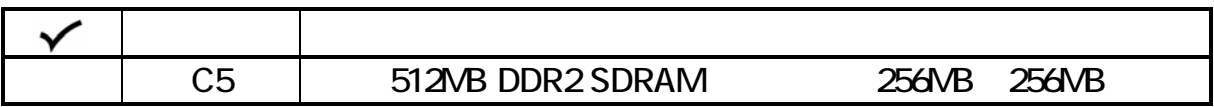

#### PC-N-NW L2

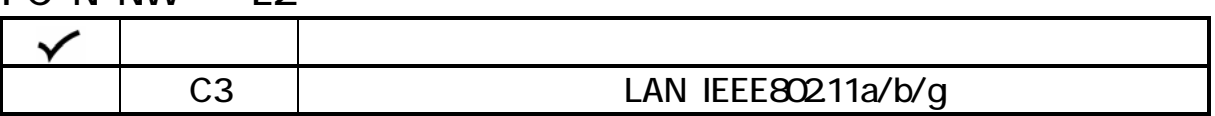

#### PC-N-BAC 2

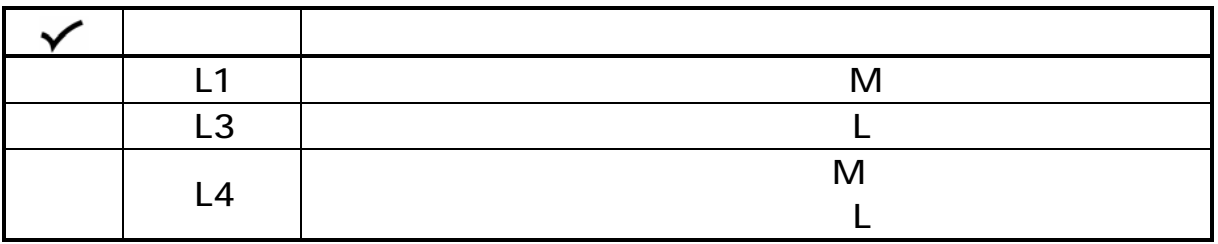

### PC-N-PD L1

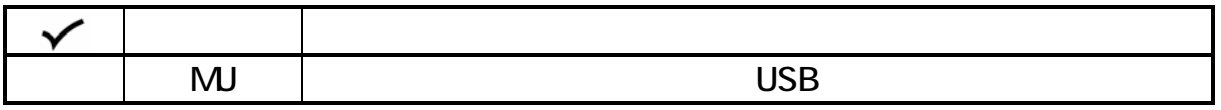

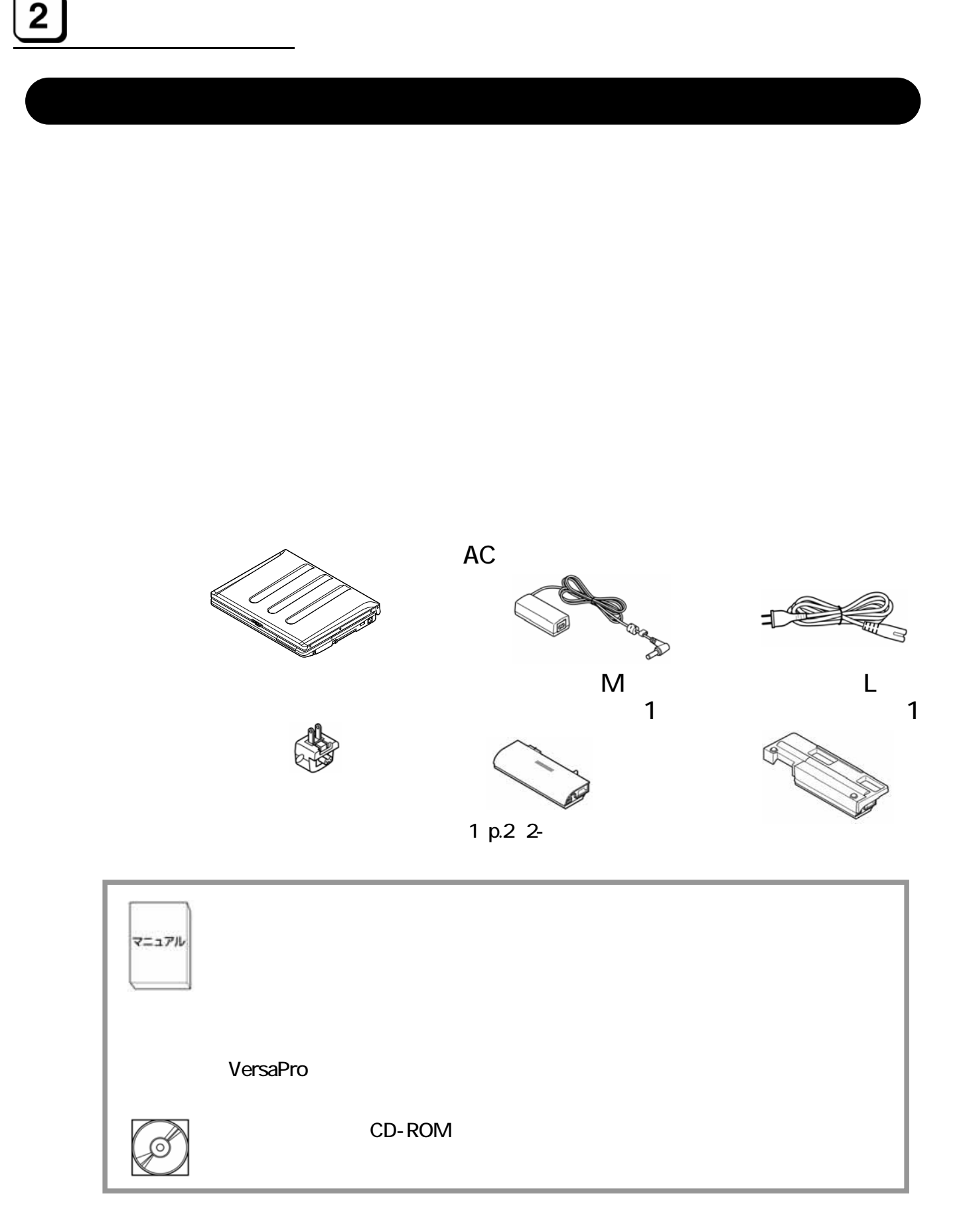

 $\overline{\mathbf{2}}$ 

USB